## SAP ABAP table ALM\_ME\_CUST\_LOCAL\_SET {Local settings for user}

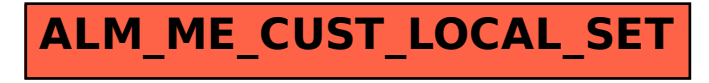